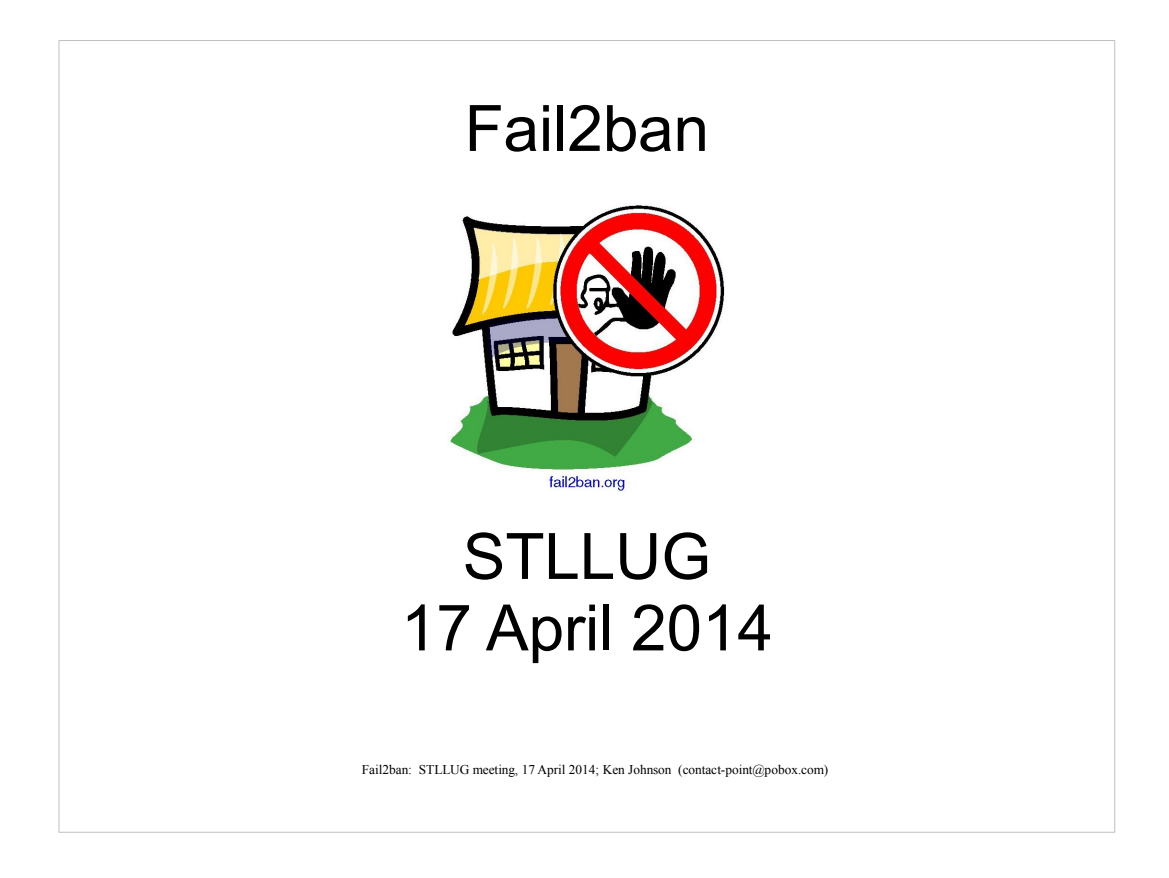

Fail2ban blocks repetitive unauthorized access attempts by adding timed drop rules to the iptables INPUT chain for IP addresses found in logfile messages.

Fail2ban: STLLUG meeting, 17 April 2014; Ken Johnson (contact-point@pobox.com)

A slight simplification, but it conveys the essentials. The details will be covered in a bit.

Fail2ban searches specified logfiles for messages recording failed access attempts.

The IP addresses from those messages are banned if they appear 'too often'.

Drop rules are added to the iptables chains matching the intruder's IP address.

Fail2ban removes those drop rules after the corresponding timer expires.

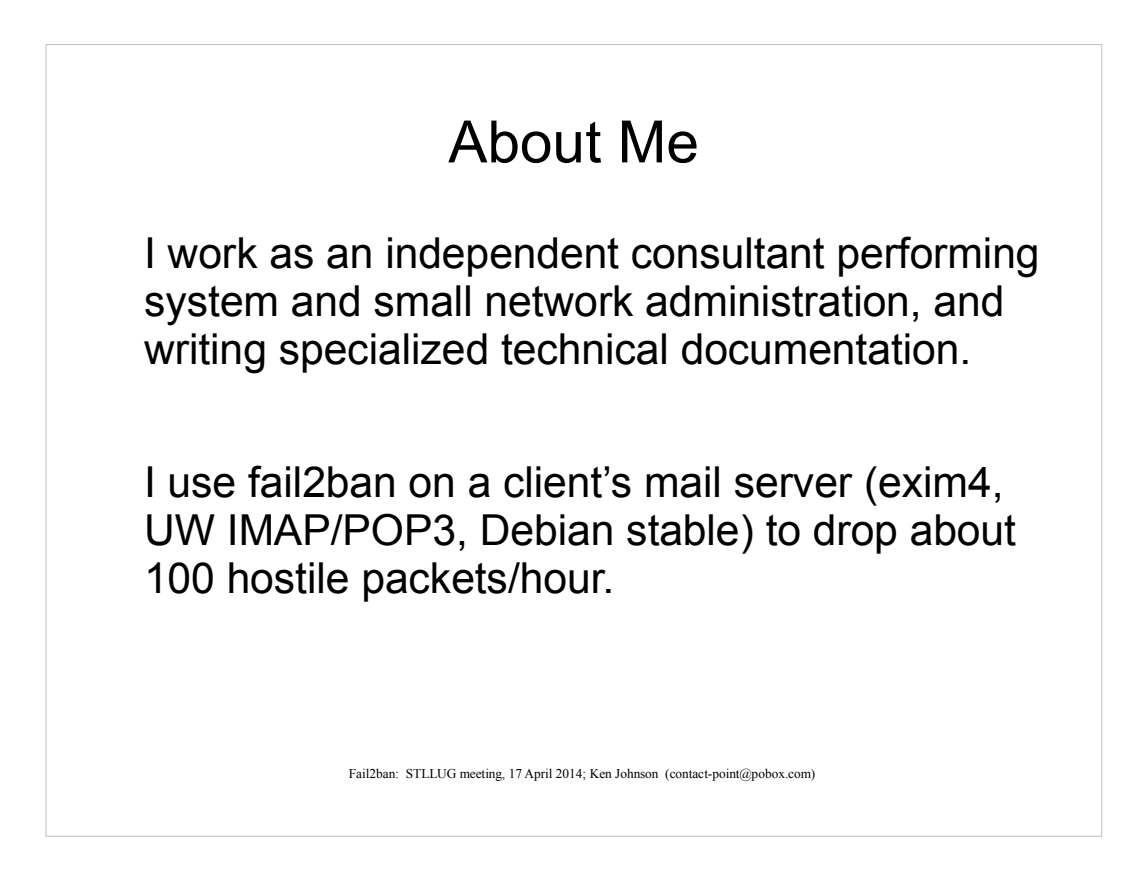

XML or SGML based mil-spec documents

Run the Visual C++ debugger or read a switchbox schematic.

Generate 'picture books' for custom test program sets using Python and MS Word.

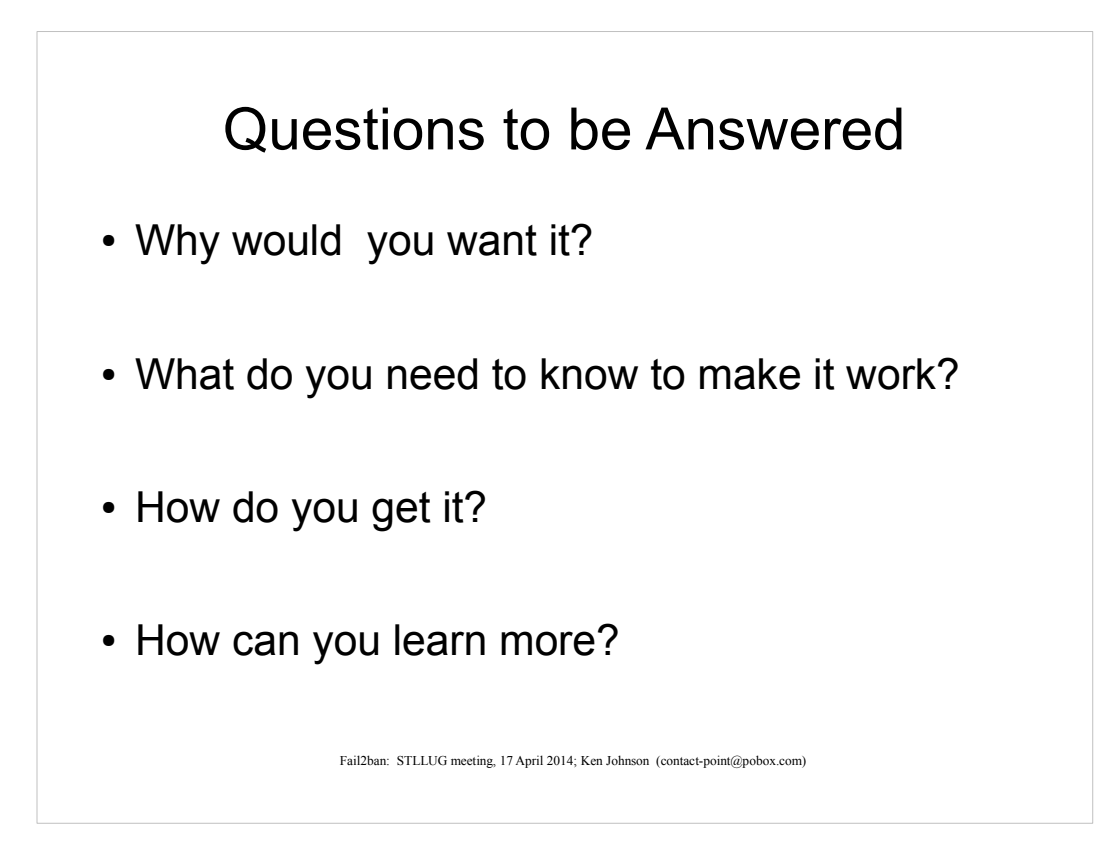

What is it? – answered two slides back.

Why would you want it?

- Reduce noise in log files
- Impede unauthorized access
- Reduce spam filtering load
- Reduce webserver load
- Easy to get, setup, and use

Fail2ban: STLLUG meeting, 17 April 2014; Ken Johnson (contact-point@pobox.com)

Because you want to accomplish these things

Because it has these desirable features

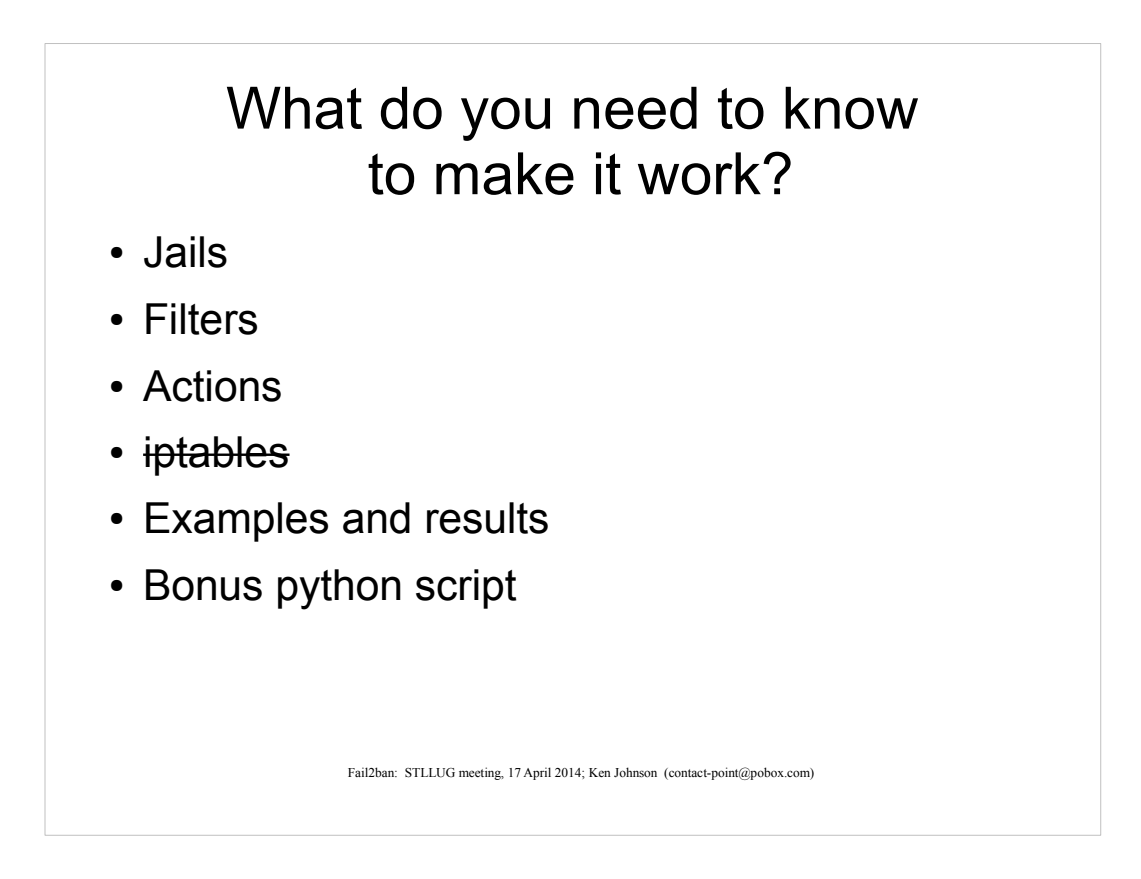

A jail defines where and how to look for repetitive access failures and what to do about them.

A filter is the regular expression (or > one) that matches or rejects log file messages to identify unauthorized access attempts. Most work for me.

The default action when a match occurs is to add a drop rule to the iptables chains. You can define your own actions. I have not.

Iptables is a powerful package from netfilter.org that lets you specify match rules and actions on network packets. Iptables is probably installed by default. Fail2ban uses iptables to drop 'hostile' packets.

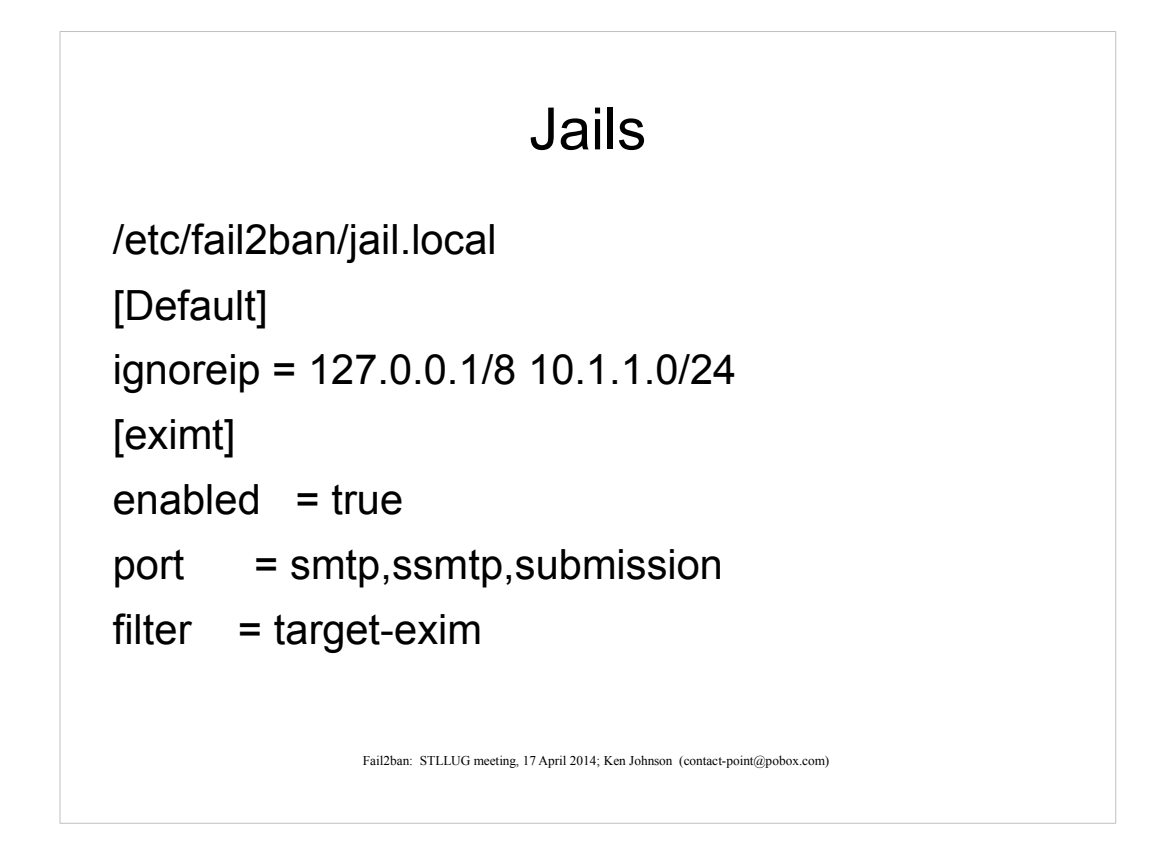

A jail defines where and how to look for repetitive access failures and what to do about them. A filter, an action, and some data to make them work.

(Don't confuse this with a chroot or FreeBSD jail)

The [Default] section specifies global values

Enabled – the obvious

Port – these ports are used in the default banaction

Filter – the file with the regular expression(s)

## Jails

Fail2ban: STLLUG meeting, 17 April 2014; Ken Johnson (contact-point@pobox.com) banaction = iptables-multiport[name=EXIMT, port="smtp,ssmtp,submission", protocol=tcp] logpath = /var/log/exim4/rejectlog maxretry  $= 1$ findtime  $= 3600$ bantime  $= 14400$ 

Banaction – do this when an attempt is found

Logpath – the log file to look in

Maxretry – how many matches for an IP address trigger the banaction

Findtime – the window for counting maxretry

Bantime – how long that IP address is dropped; how long before fail2ban removes the the drop rule from iptables (assuming default actions)

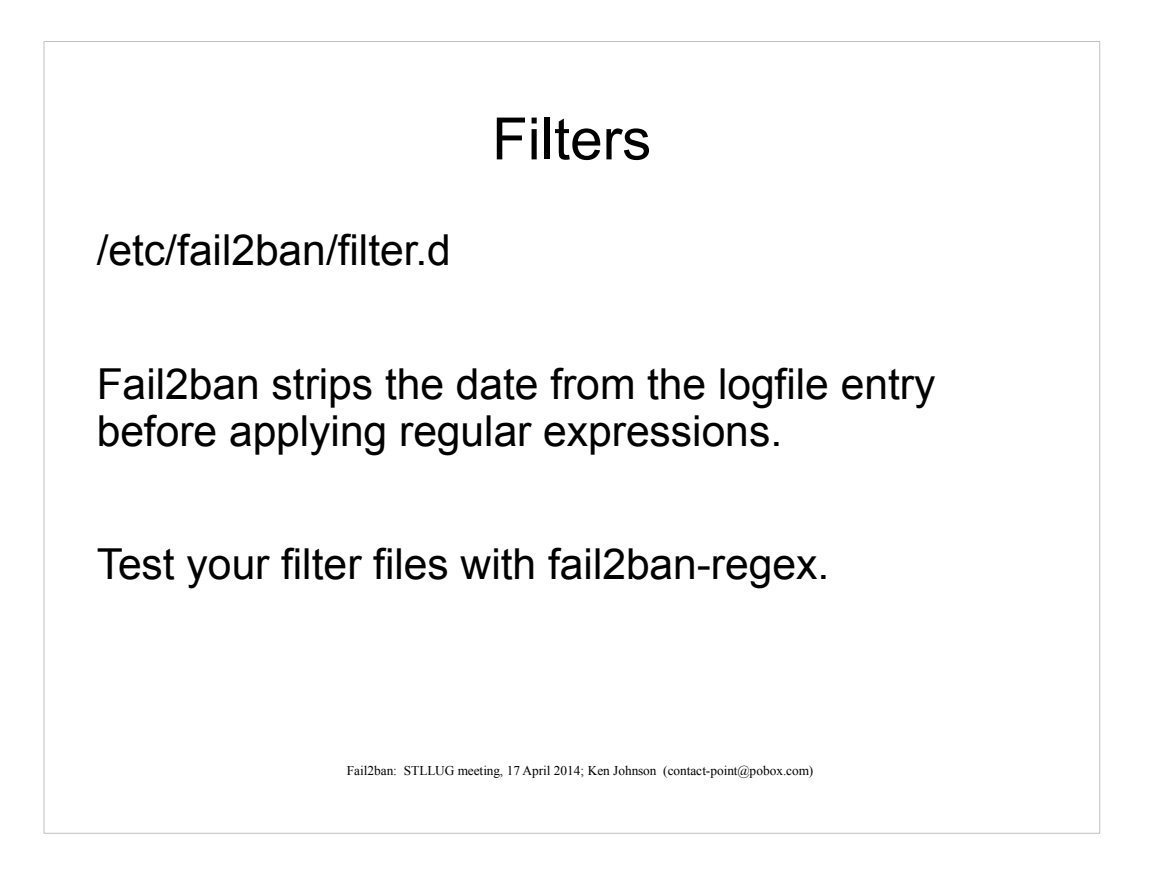

A filter is the regular expression (or more than one) that matches or rejects log file messages to identify unauthorized access attempts.

/etc/fail2ban/filter.d

The fail2ban regular expressions work on the logfile entry after the date has been stripped off

You can test your filter files with fail2ban-regex

I use regular expressions often enough to create this one, but rarely enough that I keep a copy of 'Mastering Regular Expressions' handy.  $2^{Nd}$  edition is \$10 w/ shipping, used.

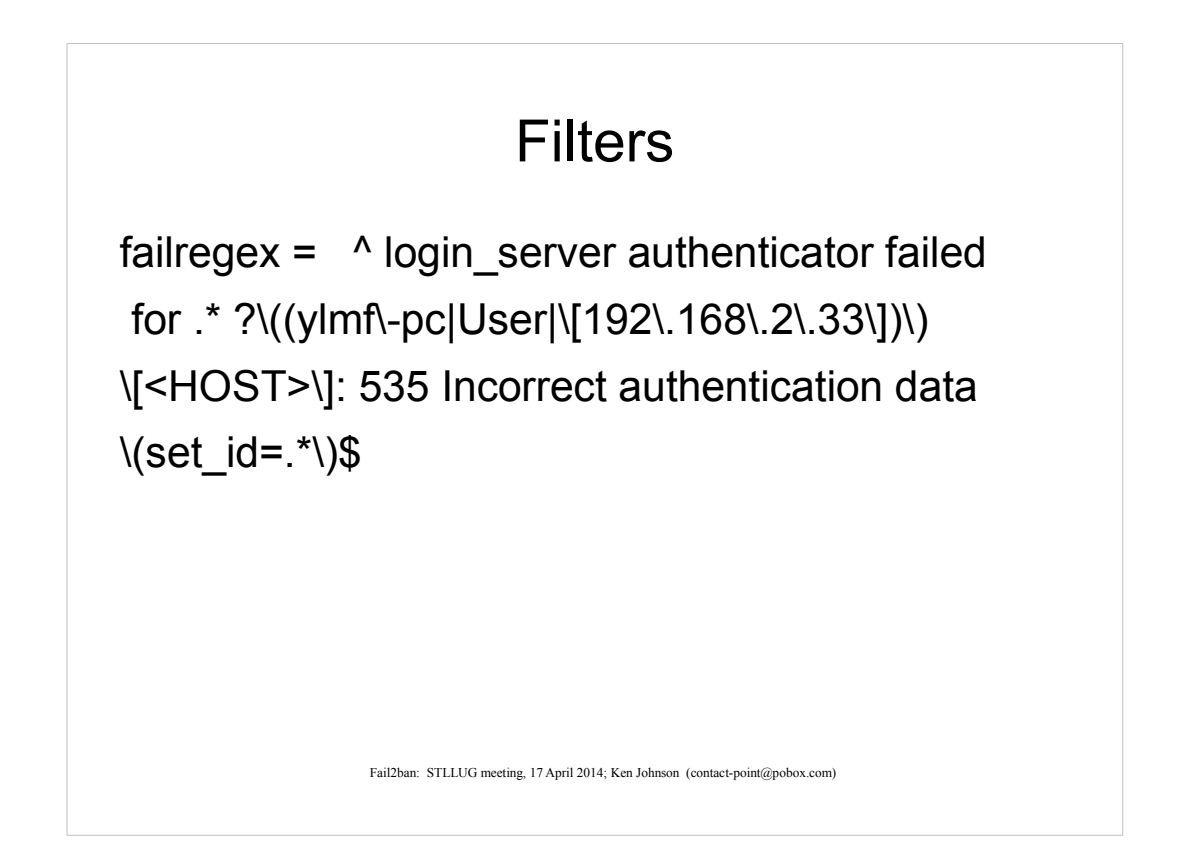

The fail2ban regular expressions work on the logfile entry after the date has been stripped off

You can test your filter files with fail2ban-regex

I use regular expressions often enough to create this one, but rarely enough that I keep a copy of 'Mastering Regular Expressions' handy.  $2^{Nd}$  edition is \$10 w/ shipping, used.

This is a filter I created when I observed that most targeted (using real usernames) attempts had some common features.

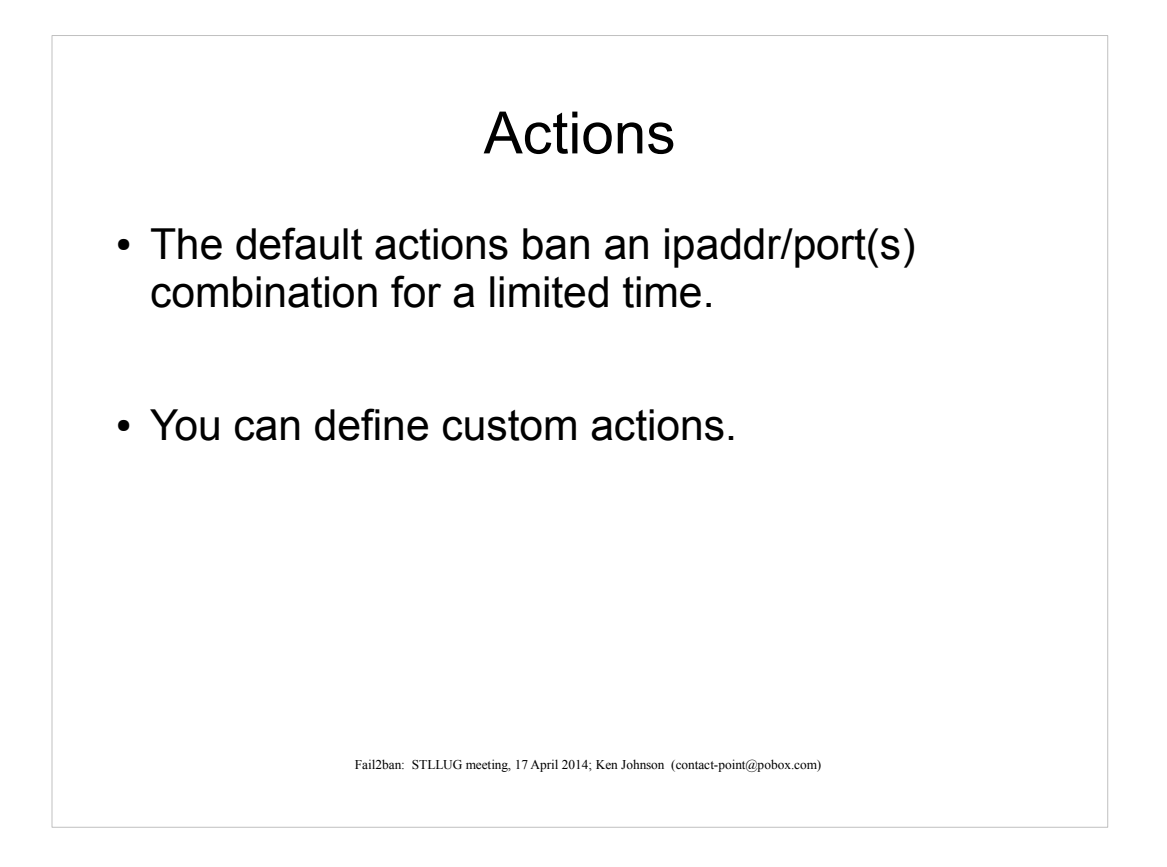

The default action when a match occurs is to add a drop rule to the iptables chains. You can define your own actions.

Iptables is a powerful package from netfilter.org that lets you specify match rules and actions on network packets. Iptables is probably installed by default. Fail2ban uses iptables to drop 'hostile' packets.

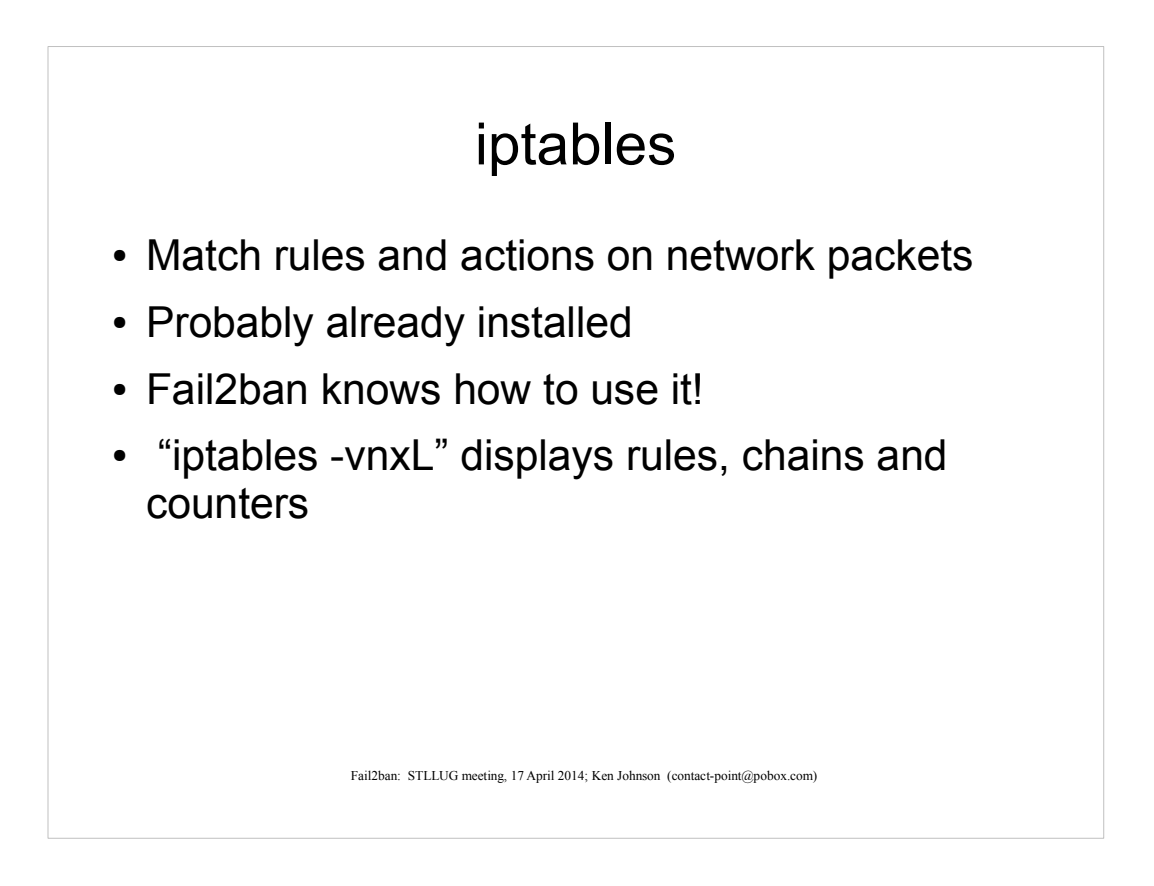

Iptables is a powerful package from netfilter.org that lets you specify match rules and actions on network packets. Iptables is probably installed by default. Fail2ban uses iptables to drop 'hostile' packets.

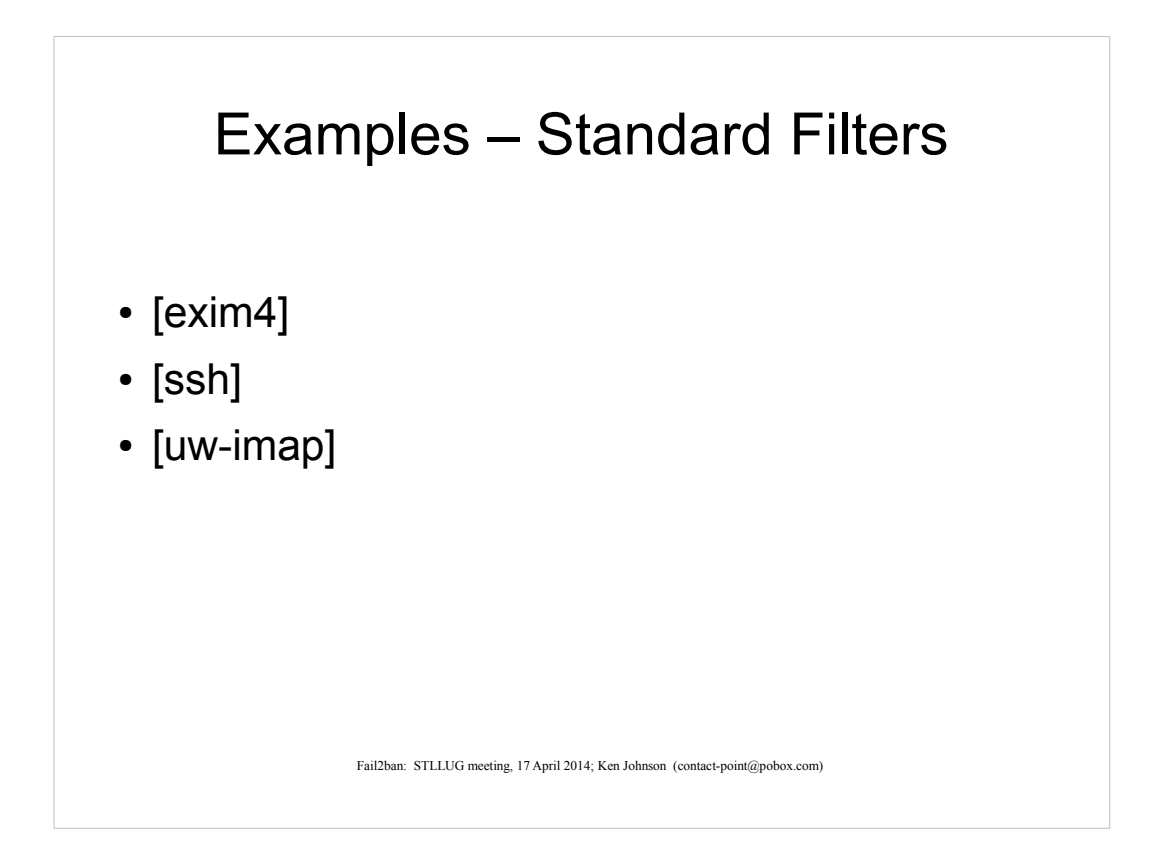

I used these filters mostly 'out of the box', though it turned out I needed to modify the exim4 filter to match the log message format on the system where I use fail2ban.

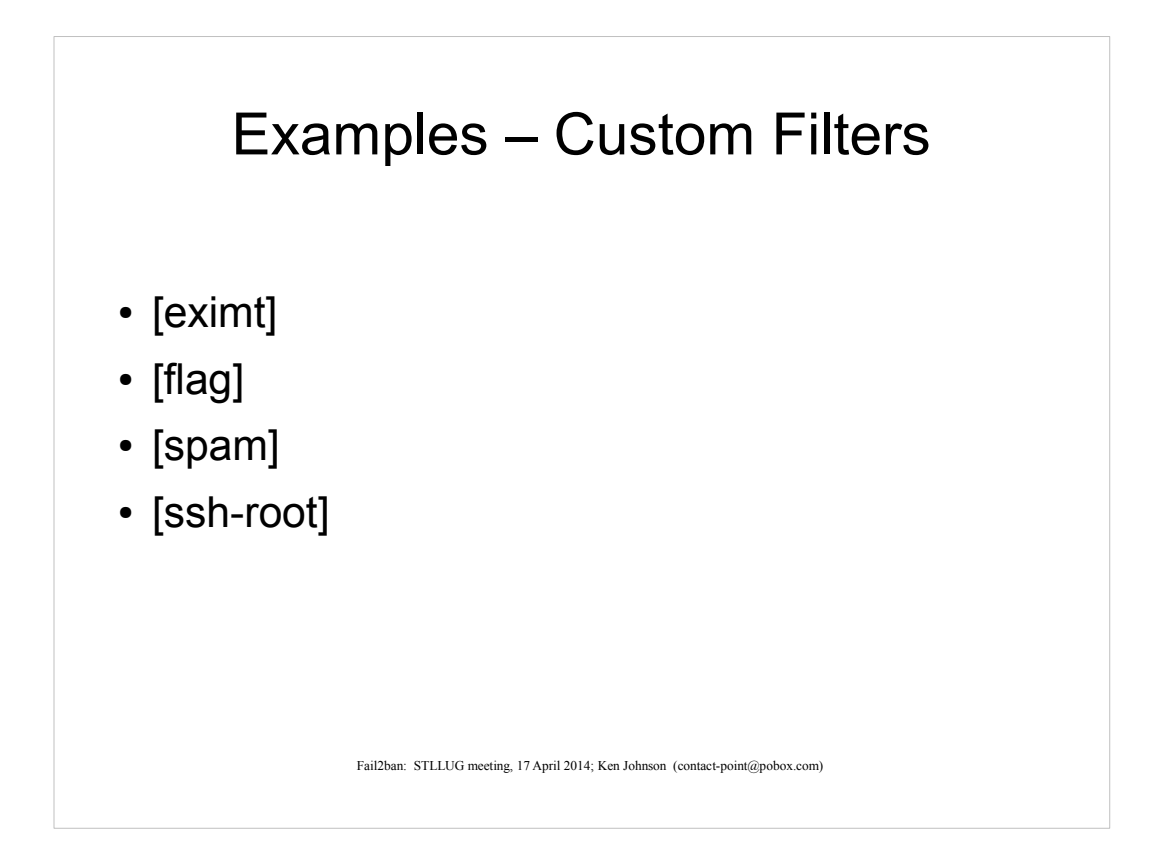

These are custom filters I set up.

Eximt limits many targeted attack

Flag filters repetitive senders of flagged email.

Spam filters senders of spam

Ssh-root filters any attempt to use an account on the deny list.

## Results (uptime 30 days)

Linux2:/etc/cron.daily# iptables -vnxL | /etc/cron.daily/f2bcounts.py

- ('Filter/Jail', 'Pkts', 'Bytes')
- ('fail2ban-FLAG', 2016, 192078L)
- ('fail2ban-SPAM', 33849, 1789535L)
- ('fail2ban-EXIM4', 9706, 464767L)
- ('fail2ban-UW-IMAP', 21264, 1055070)
- ('fail2ban-EXIMT', 1120, 61914L)
- ('fail2ban-ssh-root', 1448, 127360L)
- $\cdot$  ('fail2ban-ssh', 0, 0L)
- ('TOTALS', 69403, 3690724L)

Fail2ban: STLLUG meeting, 17 April 2014; Ken Johnson (contact-point@pobox.com)

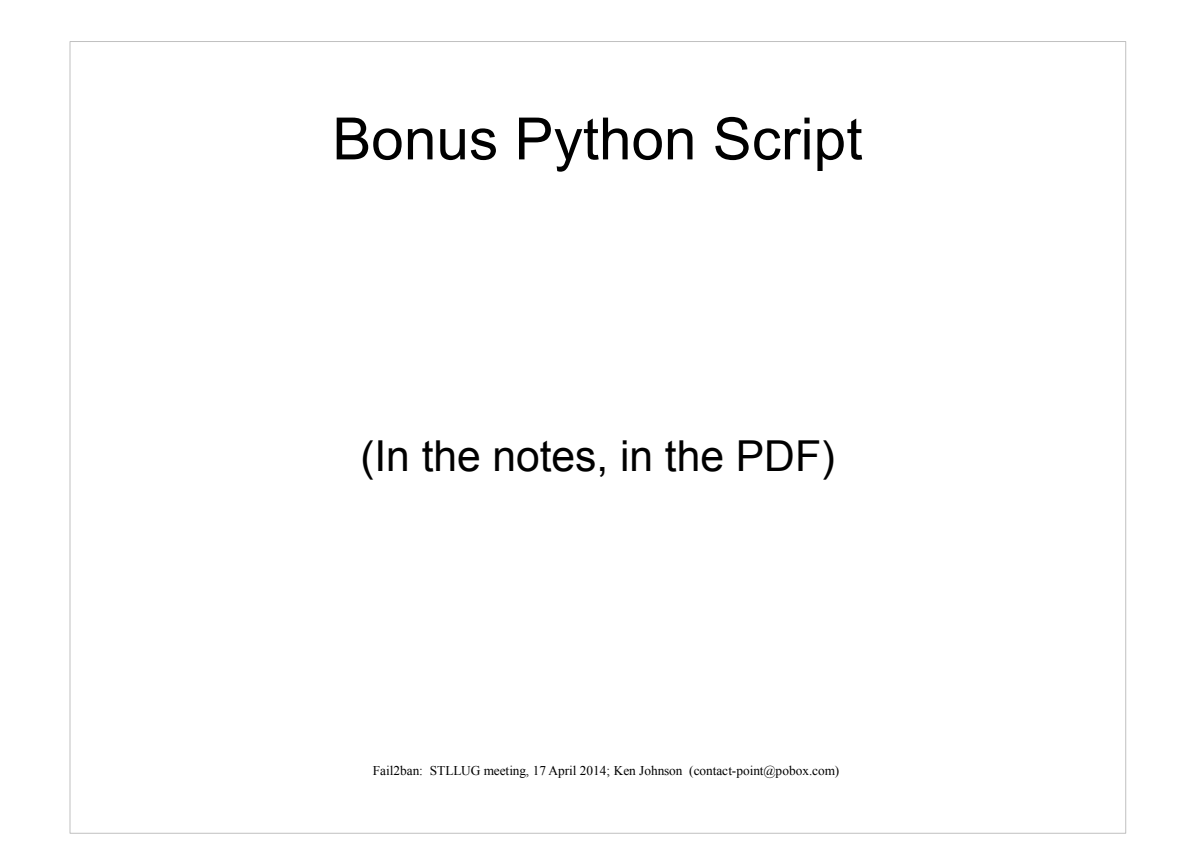

# copyright Ken Johnson, 2014 # This is free software; you can redistribute it and/or modify it under # the terms of version 2 of the GNU General Public License as # published by the Free Software Foundation.

# This software is distributed in the hope that it will be useful, but # WITHOUT ANY WARRANTY;without even the implied warranty of # MERCHANTABILITY or FITNESS FOR A PARTICULAR PURPOSE.

# The INPUT chain is the one we care about. Packets work down the # chain until accepted or dropped. The fail2ban rules are jump rules, # that is, matching packets jump to the named chain. If they match # a rule in that named chain, they are dropped. Otherwise, they return # to the next rule in the INPUT chain. So, to find out how many packets # are dropped by a f2b rule, subtract the returned packet count of the # f2b chain from the match packet count shown for that f2b rule in the # INPUT chain.

import fileinput

```
seenChainINPUT = False
seenChainFORWARD = False
getReturnCount = Falsechain = ""beforeList = []afterList = []totPkts = \thetatotBytes = 0
```
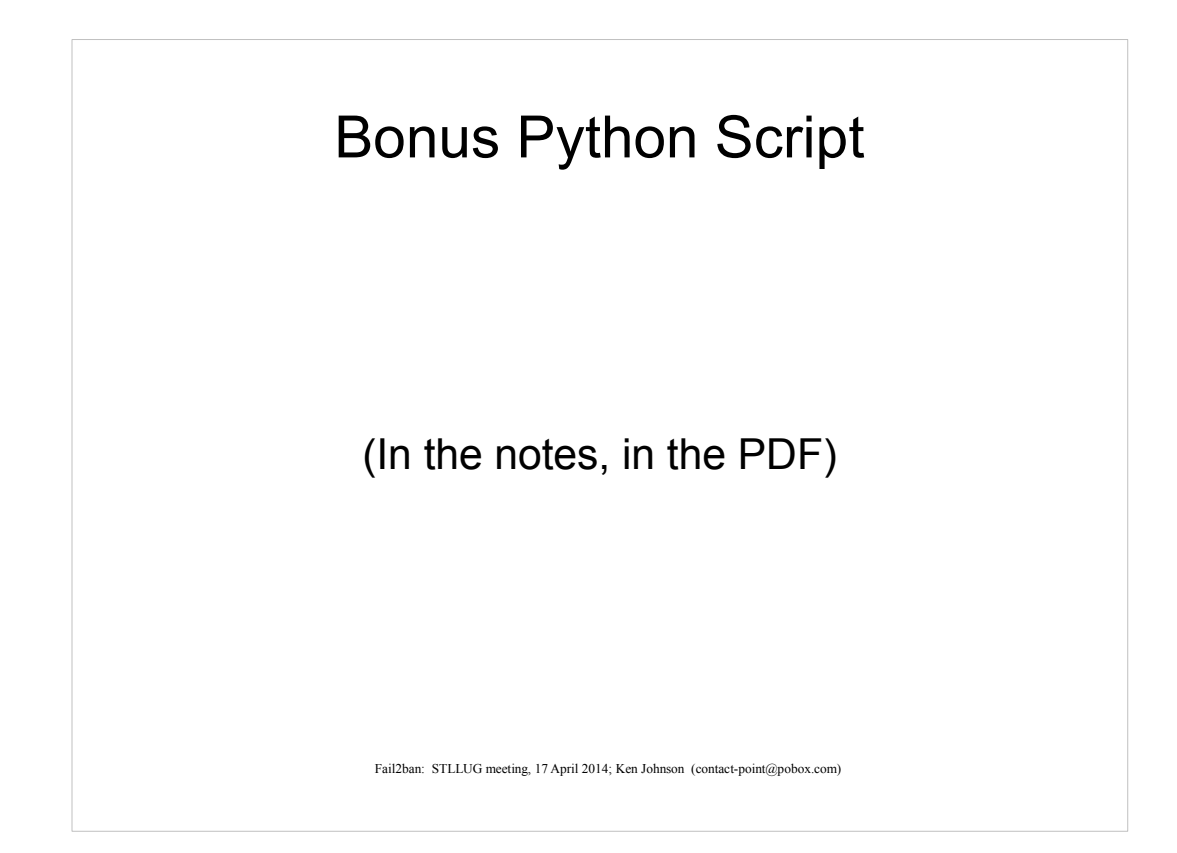

```
for line in fileinput.input():
   if not seenChainINPUT:
     if "Chain INPUT" in line:
       seenChainINPUT = True
   elif not seenChainFORWARD:
     if "Chain FORWARD" in line:
       seenChainFORWARD = True
     elif "fail2ban-" in line:
      slist = line.split() beforeList.append((slist[2], slist[0], slist[1]))
   elif "Chain fail2ban-" in line:
    slist = line.split()chain = slist[1] elif "RETURN" in line:
    slist = line.split() afterList.append((chain, slist[0], slist[1]))
for bsl in beforeList:
   for asl in afterList:
    if bsl[0] == asl[0]:print (bs1[0], int(bs1[1])-int(as1[1]), int(bs1[2])-int(as1[2]))totPkts = totPkts + int(bsl[1]) - int(asl[1])totBytes = totBytes + int(bsl[2]) - int(asl[2])print ("TOTALS", totPkts, totBytes)
```
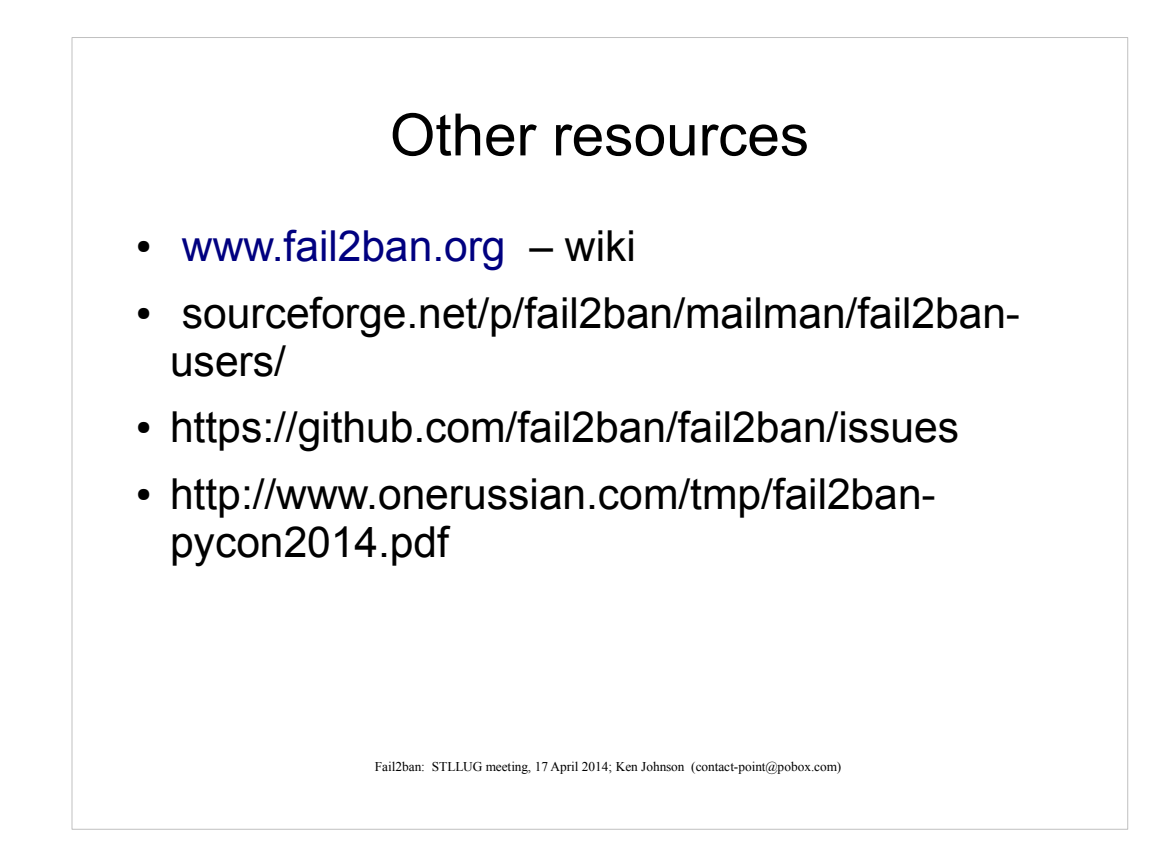

Wiki

Mailing list

Issue tracker

Presentation at Pycon